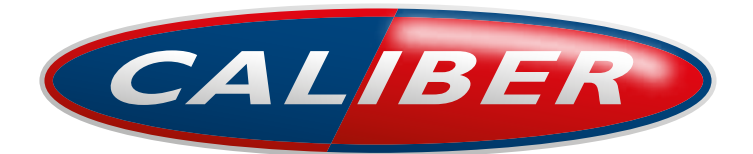

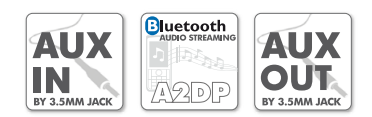

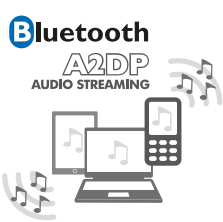

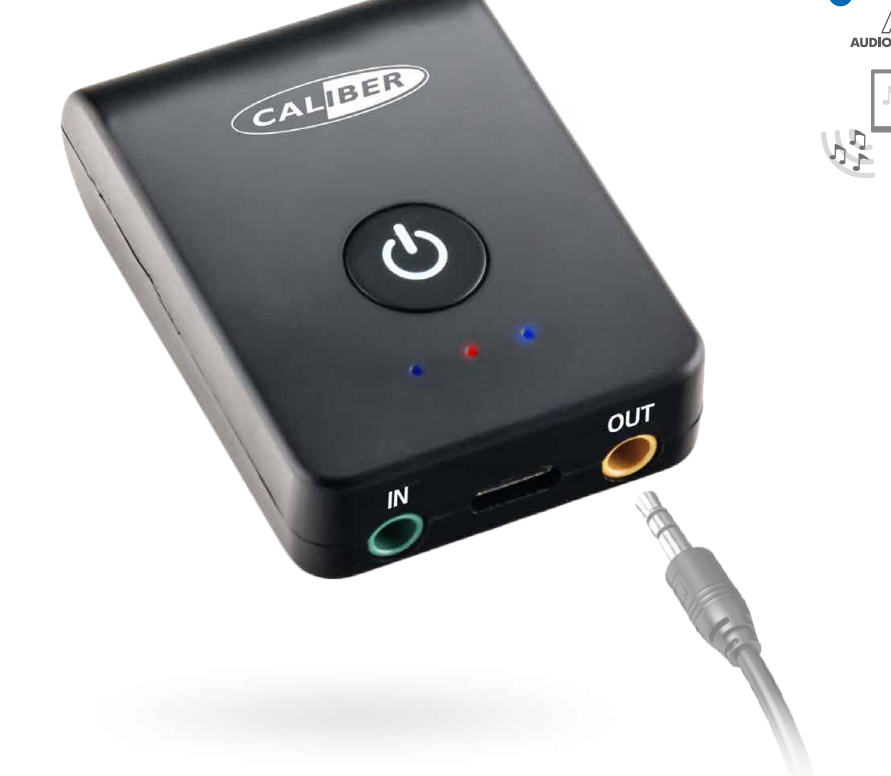

## **PMR 206BT** Bluetooth® Sender und Empfänger mit

eingebauter batterie

## Eigenschaften:

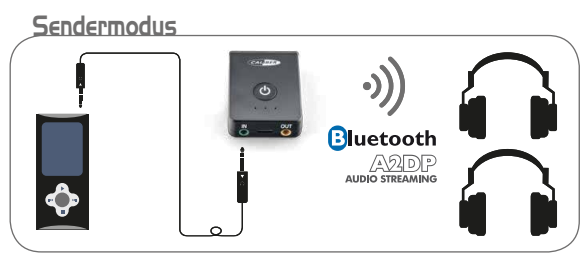

Schließen Sie eine Audioquelle (kabelgebunden) an und streamen Sie Audio an *Bluetooth*-Geräte (z. B. Kopfhörer • max. 2)

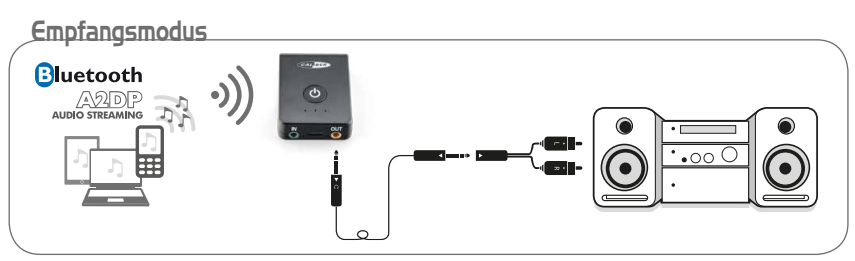

Streamen Sie Audio auf ein Nicht-*Bluetooth*-Audiogerät

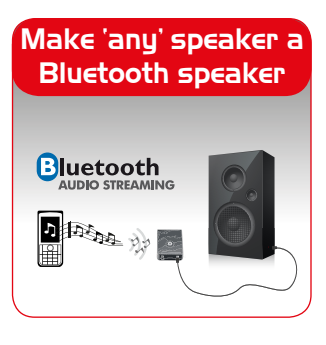

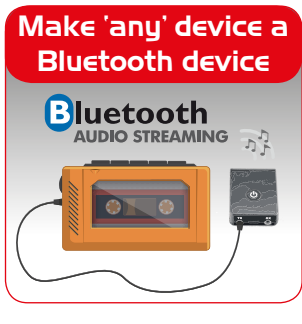

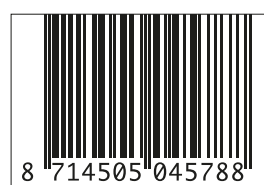

## **WWW.CALIBER.NL**

Kortakker 10 · 4264 AE Veen · The Netherlands · Tel: +31 416-69 90 00 · Fax: +31 416-69 90 01